## **Beginner Instructional Designer**>>>CLICK HERE<<<

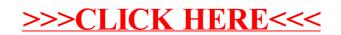